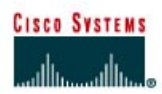

# **Lab 1.1.9 Basic PC/Network Troubleshooting Process**

## **Objective**

- Learn the proper sequence for troubleshooting computer and network problems.
- Become familiar with the more common hardware and software problems.
- Given a basic problem situation, be able to troubleshoot and resolve the problem.

## **Background**

The ability to effectively troubleshoot computer related problems is an important skill. The process of identifying the problem and solving it requires a systematic step-by-step approach. This lab will introduce some basic hardware and software related problems to solve. This lab will assist in becoming more familiar with PC components and the software required to use the Cisco curriculum. The process of solving a problem is fairly straightforward. Some of the suggestions here are more than what will be required to solve basic hardware and software problems. They will help provide a framework and guidelines when more complex problems arise. A list of sample problems to be introduced is provided in the instructor's version of the lab.

# **The Eight Basic Steps for PC and Network Troubleshooting Process**

## **Step 1 Define the problem**

Describe what is happening or not happening using proper terminology. For example: The PC cannot get to the Internet, or the PC cannot print.

## **Step 2 Gather the facts**

Observe the symptoms and try to characterize or identify the source of the problem:

- Is it hardware related, check for lights and noises. Is it software related, are there errors on screen?
- Does the problem affect this computer or user only, or are others also impacted?
- Does it affect this software only, or more than one application?
- Is this the first time the problem has happened or has it happened before?
- Was anything on the PC changed recently?
- Get the opinions of others who may have more experience.
- Check web sites and troubleshooting knowledge databases.

## **Step 3 Consider the possibilities**

Use the facts gathered. Identify one or more possible causes and potential solutions. Rank solutions in order of the most likely to the least likely cause.

## **Step 4 Create an action plan**

Develop a plan that involves the single most likely solution. The other options can be tried if the original solution fails. Consider the following in the development of a plan:

- Check the simplest possible causes first. Is the power turned on or plugged in?
- Verify hardware first then software.
- If it is a network problem start at Layer 1 of the OSI model and work up the Layers. Studies show the majority of problems occur at Layer 1.
- Can substitution be used to isolate the problem? If the monitor does not work it could be the monitor, video adapter or cables. Try another monitor to see if it corrects the problem.

#### **Step 5 Implement the plan**

Make the change(s) from the plan to test the first possible solution.

#### **Step 6 Observe the results**

If the problem is solved, go on to document the solution. Double check to make sure everything still works.

If the problem is not resolved restore the changes and return to the plan to try the next solution. If this change is not reversed, it will be unclear whether the problem was a later change or the combination of two changes.

#### **Step 7 Document the results**

Always document the results to assist in solving similar problems. Documentation also helps to develop a documentation history for each device. If part of the devices are going to be replaced it might be nice to know if any are frequent sources of trouble or if they have recently been reconditioned.

#### **Step 8 Introduce problems and troubleshoot**

Work in teams of two. The desired goal will be to run one of the videos or movies from the on-line curriculum or the CD. Each team member solving the problem should fill in the table based on the symptoms observed, problems identified, and solutions to the problem.

Team member A, or the instructor:

- 1. Select two problems from a list of common hardware and software related problems.
- 2. Create the hardware or software related problems with the computer while the other is out of the room.
- 3. Turn off the computer and monitor.

Team member B:

- 1. Identify the problems.
- 2. Correct the problems.

Switch places and go through the steps again.

#### **Team Member A**

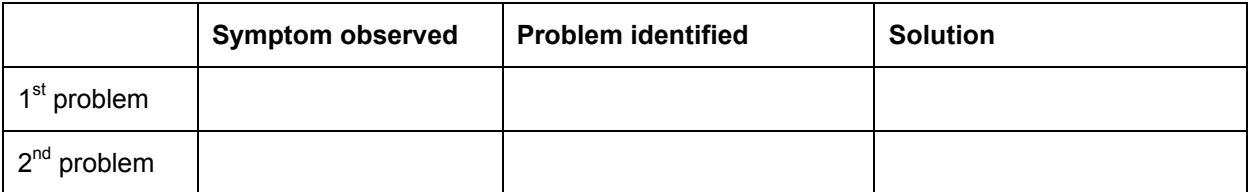

## **Team Member B**

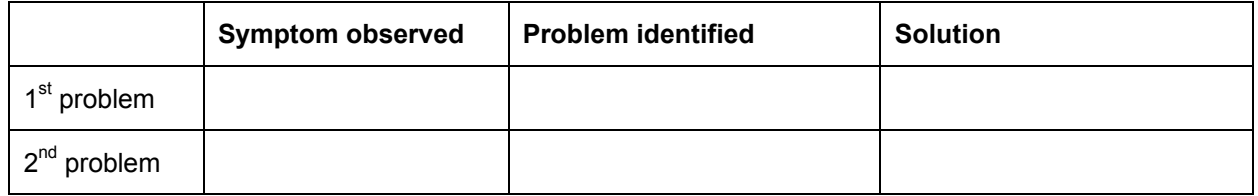

This concludes the lab.